**Abstract Backgrounds Vector, Bonus Free Download**

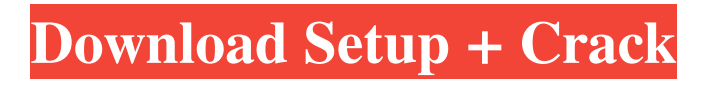

**Abstract Background Free Download Photoshop Crack + Activation Code With Keygen**

# Photoshop's versatility has made it one of the most popular desktop image editing tools on the market, with a free trial and a robust feature set. Photoshop Tutorials The following Photoshop tutorials will teach you how to create eye-catching images, from simple

upgrades to more complex edits. Free Photoshop Tutorials and Guides The PhotoFunia website has many Photoshop tutorials. These are high quality tutorials, created for beginners and professionals alike. Photoshop Tutorials as a Freelance Job Using Photoshop for a freelance job can be a great way to earn a living if you have some Photoshop experience. Want to Learn How to Create a Panoramic Photo? Then,

check out our Photoshop tutorial that will teach you how to create a panoramic photo. Click here to take a look. Free Photoshop Ebooks and Tutorials Many editors use Photoshop as a blog or other web-based platform to upload their tutorials and share their knowledge with the world. Some of these videos even rank on YouTube's Top 100 programming videos. Here's a directory of some of the best Photoshop resources that are free and

easy to download and ready to use. Other Information What is Photoshop? Photoshop is an Adobe program used to edit or manipulate digital images. You can create a variety of images, including JPEG, TIFF and GIF, all at the same time. Many of these images can later be printed or sent to a variety of different devices such as a cell phone or the Web. Built in to the program are a variety of features that allow you to add layers

and work with photographs in a different manner. How to Learn Photoshop? The best way to learn Photoshop is through practice. When you're creating your images, experiment to make sure that you're doing everything correctly. This will result in a more professional looking image that is designed to meet your needs as a photographer. If you are looking for Photoshop tutorials, check out PhotoFunia's vast

collection of high-quality, easy to follow tutorials and image galleries. Best Photography Photo Editing Software Many people who sell their images use image editing software. There are many software packages available to create professional-quality digital images. Some of the most popular software include: Adobe Photoshop The best-selling, most widely used program for image editing is Photoshop. The program

#### is used by many amateur and professional photographers

**Abstract Background Free Download Photoshop Activation Code For PC (Latest)**

Photoshop has an enormous user community, and is one of the most loved applications for Windows users. However, Photoshop is not free software. This means that Photoshop can be purchased for a certain price. But if you're an enthusiastic user, you

might want to skip the buying process and learn how to use Photoshop. Photoshop is still one of the most widely used graphics programs on the web, due to its ease of use and vast array of tools. There are many other Graphic Design software programs available, but few rival Photoshop's comprehensive feature set. You can even use Photoshop on Chromebooks. Read on to learn more about Photoshop on your PC, on

a Mac, and on your mobile device. How to Photoshop on Windows Just like most software applications, Photoshop is available for a variety of platforms, including Windows, Mac, and Linux. The former two are the most popular platforms and are covered in this article. Running Photoshop on Windows is pretty easy, and you should be able to get up and running with a basic understanding of Photoshop in no time.

However, for a true power user or advanced Photoshop user, there are a number of additional tools available that can make your experience of Photoshop more comfortable. Among the available tools and options are Photoshop Actions, Scripts, and Scripts Reference. These services allow for the customization of your Photoshop experience, as well as the creation of your own custom tools. Thankfully, Photoshop

isn't overly complex and you can start learning the program by simply starting to use the trial software. You can either download a trial of the Photoshop desktop program from Adobe.com, or opt to use the Photoshop mobile app. Photoshop Trialware is not a cheap option, since it's usually locked to only have a limited number of workspaces and a limited number of layers you can use. You can choose to

purchase a subscription,

but it's important to use the trial version, since then you can take full advantage of the tools at your disposal. How to Photoshop on Mac OS X Photoshop isn't really designed to run on a Mac, and as a result macOS is almost exclusively used to run software such as Adobe Suite and tools such as Adobe Camera Raw, Lightroom, and Acrobat. Mac users can use some plugins to allow them to run Photoshop on Mac OS 10.6 and Mac OS

X 10.7, but it is possible to use other software to do the same job. For a Mac user, it's 05a79cecff

**Abstract Background Free Download Photoshop Crack + License Key Full Download**

The present invention relates generally to FPGAs, and more particularly, to a high density, low-power, and high-speed FPGA having a Universal Memory Architecture (UMA) and a Configurable Power Architecture (CPA). In a conventional FPGA, the logic cells are connected through a metal matrix to form the logic array blocks (LABs), which are interconnected to each

other and to the input/output blocks by metal interconnect lines (IC Interconnect). The metal interconnect lines are also connected to power and ground distribution networks, forming the power and ground distribution network in an integrated circuit. Current FPGA architectures include at least one large array of FPGA cells, having a plurality of input/output blocks (IOBs) and a plurality of logic array

# blocks (LABs) with IOBs. Each LAB is a large array of FPGA cells connected together by a grid of metal vias and metal

interconnects. A plurality of configurable switches are used to provide programmable connections between input/output blocks, logic array blocks, and other logic blocks. What is needed are an FPGA architecture that is small in size, occupies a small amount of area, is lowpower, and is highspeed.Dietary Naringenin supplementation reduces DNA damage in healthy rats. The modulation of oxidative DNA damage levels and the related enzymes by dietary Naringenin supplementation was investigated in rats. Adult male Wistar rats were maintained for 6 weeks on a standard pellet diet (control group) or this diet supplemented with 100 mg/kg body weight/day naringenin (naringenin group) during the last 4

weeks. Mean values for body weight gain (45.8 +/- 4.1 and 48.7 +/- 4.2), food intake (33.2 +/- 1.4 and 31.4 +/- 3.1) and feed efficiency (1.13 +/- 0.10 and 1.38 +/- 0.10, for control and naringenin, respectively) were similar for both groups. Analysis of oxidative DNA damage by alkaline comet assay showed similar levels of DNA damage  $(p > 0.05)$ in both groups. On the other hand, after treatment, detection of the DNA repair protein-

## helicase II (ERCC1) showed a significant increase (p

**What's New in the?**

Q: Why should it be wrong to use auto keyword when declaring a variable? In the book,Head First,3.10,chapter 3,it says, We've seen that as soon as we declare a variable, its storage automatically becomes

## guaranteed until it goes out of scope. In the same chapter,the author said, The fact that the storage space for a variable is guaranteed automatically makes it okay to use the auto keyword. I am confused about this auto keyword,as I am able to understand,whenever a variable is declared,its storage is automatically guaranteed.But,why the author said,its okay to use it? A: Read the bolded part carefully. He's not saying that the storage is

## guaranteed automatically. He means that the variable's storage is guaranteed automatically. Just as there are reasons why we might want to mark the type of a variable -- for example, int s; might be bad, because that'd be an extra space on the stack frame (though not in practice in C, which has a way to reclaim unused space), it's possible that we might want to mark a variable as auto. You can explain it like this: when we do auto,

# we give the compiler extra information, so that it can save the value on the stack when it's used (though you could still mark the variable as static, and still do something like auto a; a; -- that'd be a no-op), or we might mark the variable as extern so it can be exported by some external library in a way that people can access it. A: It's because they left out important information. In the C99 standard, the variable's memory is guaranteed to be reserved

# when it is declared. This typically means that no other location in memory can hold this variable for any other purposes. This is not the case with auto. However, C11 has a new feature called "late static binding", where the compiler inserts some extra code to deal with uninitialized variables. Uninitialized variables are surrounded by compilergenerated code, but this code is not required to be correct. This way, a variable can be used on

#### the stack before it is initialized. You can easily see the difference by making the declaration: auto array[5]; and compiling it under gcc: gcc -S -o autoinitialization.s The resulting C file

# Xbox 360: 1.5 GHz (Single Core) processor, 512 MB of RAM, 7 GB of storage space CPU: AMD or Intel Core i3 or better, AMD Geode Processor GPU: ATI Radeon X1200 or better, NVIDIA Geforce 8600 or better Windows Vista/Windows XP or higher HDD Space: 300MB Windows Live ID Internet connection Link here: ABOUT THE GAME: For over 15 years, Land's End has

#### been the Mecca of

[https://lockdownfactor.com/wp](https://lockdownfactor.com/wp-content/uploads/2022/07/photoshop_faceaware_liquify_plugin_download.pdf)[content/uploads/2022/07/photoshop\\_faceaware\\_liquify\\_plugin\\_download.pdf](https://lockdownfactor.com/wp-content/uploads/2022/07/photoshop_faceaware_liquify_plugin_download.pdf) [https://shobaddak.com/wp](https://shobaddak.com/wp-content/uploads/2022/07/Adobe_Photoshop_2020_new_free_update.pdf)[content/uploads/2022/07/Adobe\\_Photoshop\\_2020\\_new\\_free\\_update.pdf](https://shobaddak.com/wp-content/uploads/2022/07/Adobe_Photoshop_2020_new_free_update.pdf) [https://www.ocacp.com/wp](https://www.ocacp.com/wp-content/uploads/2022/07/Download_Photoshop_CC_for_PC.pdf)[content/uploads/2022/07/Download\\_Photoshop\\_CC\\_for\\_PC.pdf](https://www.ocacp.com/wp-content/uploads/2022/07/Download_Photoshop_CC_for_PC.pdf) [https://pra-namorar.paineldemonstrativo.com.br/upload/files/2022/07/aOVhqAPgVXHkfY](https://pra-namorar.paineldemonstrativo.com.br/upload/files/2022/07/aOVhqAPgVXHkfYCPZlkj_01_9c6a5e23477b399f86b9d0292b3a0498_file.pdf) [CPZlkj\\_01\\_9c6a5e23477b399f86b9d0292b3a0498\\_file.pdf](https://pra-namorar.paineldemonstrativo.com.br/upload/files/2022/07/aOVhqAPgVXHkfYCPZlkj_01_9c6a5e23477b399f86b9d0292b3a0498_file.pdf) <https://www.girlkindproject.org/have-issues-with-the-dds-plugin-which-is-now/> <https://www.hhlacademy.com/advert/adobe-cs6-free-full-download/> <https://radialamoladora.com/?p=1958> <http://llrmp.com/adobe-updates-photoshop-in-the-student-edition/> <http://ocurme.com/?p=4380> [https://www.iltossicoindipendente.it/wp](https://www.iltossicoindipendente.it/wp-content/uploads/2022/07/Photoshop_Cc_2020_Crack_PC_Latest_Version_2020.pdf)[content/uploads/2022/07/Photoshop\\_Cc\\_2020\\_Crack\\_PC\\_Latest\\_Version\\_2020.pdf](https://www.iltossicoindipendente.it/wp-content/uploads/2022/07/Photoshop_Cc_2020_Crack_PC_Latest_Version_2020.pdf) [https://my.rbwm.gov.uk/system/files/webform/24269/1656667435/84.17.45.5/gormjay917.](https://my.rbwm.gov.uk/system/files/webform/24269/1656667435/84.17.45.5/gormjay917.pdf) [pdf](https://my.rbwm.gov.uk/system/files/webform/24269/1656667435/84.17.45.5/gormjay917.pdf) <http://newfashionbags.com/?p=1018> <https://pesasamerica.org/blog/index.php?entryid=3967> <http://www.antiquavox.it/this-may-perhaps-to-be-an-error-for-photoshopstyles-typeface/> [http://southfloridafashionacademy.com/2022/07/01/adobe-photoshop-cs3-712-patch-for](http://southfloridafashionacademy.com/2022/07/01/adobe-photoshop-cs3-712-patch-for-linux/)[linux/](http://southfloridafashionacademy.com/2022/07/01/adobe-photoshop-cs3-712-patch-for-linux/) <https://todaysmodernhomes.com/direct-download-links-offline-installers-for-the-2020/> [https://draketot869.wixsite.com/neyclummispve/post/photoshop-custom-curves-presets](https://draketot869.wixsite.com/neyclummispve/post/photoshop-custom-curves-presets-with-3dflare-package)[with-3dflare-package](https://draketot869.wixsite.com/neyclummispve/post/photoshop-custom-curves-presets-with-3dflare-package)

[https://jomshopi.com/30bd44cc13fa7a30ad813cde1638c46c0edaa38936cbedbaaec9e88888](https://jomshopi.com/30bd44cc13fa7a30ad813cde1638c46c0edaa38936cbedbaaec9e88888dcad22year30bd44cc13fa7a30ad813cde1638c46c0edaa38936cbedbaaec9e88888dcad22/30bd44cc13fa7a30ad813cde1638c46c0edaa38936cbedbaaec9e88888dcad22monthnum30bd44cc13fa7a30ad813cde1638c46c0edaa38936cbedbaaec9e88888dcad22/30bd44cc13fa7a30ad813cde1638c46c0edaa38936cbedbaaec9e88888dcad22day30bd44cc13fa7a30ad813cde1638c46c0edaa38936cbedbaaec9e88888dcad22/30bd44cc13fa7a30ad813cde1638c46c0edaa38936cbedbaaec9e88888dcad22postname30bd44cc13fa7a30ad813cde1638c46c0edaa38936cbedbaaec9e88888dcad22/) [dcad22year30bd44cc13fa7a30ad813cde1638c46c0edaa38936cbedbaaec9e88888dcad22/30](https://jomshopi.com/30bd44cc13fa7a30ad813cde1638c46c0edaa38936cbedbaaec9e88888dcad22year30bd44cc13fa7a30ad813cde1638c46c0edaa38936cbedbaaec9e88888dcad22/30bd44cc13fa7a30ad813cde1638c46c0edaa38936cbedbaaec9e88888dcad22monthnum30bd44cc13fa7a30ad813cde1638c46c0edaa38936cbedbaaec9e88888dcad22/30bd44cc13fa7a30ad813cde1638c46c0edaa38936cbedbaaec9e88888dcad22day30bd44cc13fa7a30ad813cde1638c46c0edaa38936cbedbaaec9e88888dcad22/30bd44cc13fa7a30ad813cde1638c46c0edaa38936cbedbaaec9e88888dcad22postname30bd44cc13fa7a30ad813cde1638c46c0edaa38936cbedbaaec9e88888dcad22/) [bd44cc13fa7a30ad813cde1638c46c0edaa38936cbedbaaec9e88888dcad22monthnum30bd4](https://jomshopi.com/30bd44cc13fa7a30ad813cde1638c46c0edaa38936cbedbaaec9e88888dcad22year30bd44cc13fa7a30ad813cde1638c46c0edaa38936cbedbaaec9e88888dcad22/30bd44cc13fa7a30ad813cde1638c46c0edaa38936cbedbaaec9e88888dcad22monthnum30bd44cc13fa7a30ad813cde1638c46c0edaa38936cbedbaaec9e88888dcad22/30bd44cc13fa7a30ad813cde1638c46c0edaa38936cbedbaaec9e88888dcad22day30bd44cc13fa7a30ad813cde1638c46c0edaa38936cbedbaaec9e88888dcad22/30bd44cc13fa7a30ad813cde1638c46c0edaa38936cbedbaaec9e88888dcad22postname30bd44cc13fa7a30ad813cde1638c46c0edaa38936cbedbaaec9e88888dcad22/) [4cc13fa7a30ad813cde1638c46c0edaa38936cbedbaaec9e88888dcad22/30bd44cc13fa7a30a](https://jomshopi.com/30bd44cc13fa7a30ad813cde1638c46c0edaa38936cbedbaaec9e88888dcad22year30bd44cc13fa7a30ad813cde1638c46c0edaa38936cbedbaaec9e88888dcad22/30bd44cc13fa7a30ad813cde1638c46c0edaa38936cbedbaaec9e88888dcad22monthnum30bd44cc13fa7a30ad813cde1638c46c0edaa38936cbedbaaec9e88888dcad22/30bd44cc13fa7a30ad813cde1638c46c0edaa38936cbedbaaec9e88888dcad22day30bd44cc13fa7a30ad813cde1638c46c0edaa38936cbedbaaec9e88888dcad22/30bd44cc13fa7a30ad813cde1638c46c0edaa38936cbedbaaec9e88888dcad22postname30bd44cc13fa7a30ad813cde1638c46c0edaa38936cbedbaaec9e88888dcad22/) [d813cde1638c46c0edaa38936cbedbaaec9e88888dcad22day30bd44cc13fa7a30ad813cde16](https://jomshopi.com/30bd44cc13fa7a30ad813cde1638c46c0edaa38936cbedbaaec9e88888dcad22year30bd44cc13fa7a30ad813cde1638c46c0edaa38936cbedbaaec9e88888dcad22/30bd44cc13fa7a30ad813cde1638c46c0edaa38936cbedbaaec9e88888dcad22monthnum30bd44cc13fa7a30ad813cde1638c46c0edaa38936cbedbaaec9e88888dcad22/30bd44cc13fa7a30ad813cde1638c46c0edaa38936cbedbaaec9e88888dcad22day30bd44cc13fa7a30ad813cde1638c46c0edaa38936cbedbaaec9e88888dcad22/30bd44cc13fa7a30ad813cde1638c46c0edaa38936cbedbaaec9e88888dcad22postname30bd44cc13fa7a30ad813cde1638c46c0edaa38936cbedbaaec9e88888dcad22/) [38c46c0edaa38936cbedbaaec9e88888dcad22/30bd44cc13fa7a30ad813cde1638c46c0edaa](https://jomshopi.com/30bd44cc13fa7a30ad813cde1638c46c0edaa38936cbedbaaec9e88888dcad22year30bd44cc13fa7a30ad813cde1638c46c0edaa38936cbedbaaec9e88888dcad22/30bd44cc13fa7a30ad813cde1638c46c0edaa38936cbedbaaec9e88888dcad22monthnum30bd44cc13fa7a30ad813cde1638c46c0edaa38936cbedbaaec9e88888dcad22/30bd44cc13fa7a30ad813cde1638c46c0edaa38936cbedbaaec9e88888dcad22day30bd44cc13fa7a30ad813cde1638c46c0edaa38936cbedbaaec9e88888dcad22/30bd44cc13fa7a30ad813cde1638c46c0edaa38936cbedbaaec9e88888dcad22postname30bd44cc13fa7a30ad813cde1638c46c0edaa38936cbedbaaec9e88888dcad22/) [38936cbedbaaec9e88888dcad22postname30bd44cc13fa7a30ad813cde1638c46c0edaa3893](https://jomshopi.com/30bd44cc13fa7a30ad813cde1638c46c0edaa38936cbedbaaec9e88888dcad22year30bd44cc13fa7a30ad813cde1638c46c0edaa38936cbedbaaec9e88888dcad22/30bd44cc13fa7a30ad813cde1638c46c0edaa38936cbedbaaec9e88888dcad22monthnum30bd44cc13fa7a30ad813cde1638c46c0edaa38936cbedbaaec9e88888dcad22/30bd44cc13fa7a30ad813cde1638c46c0edaa38936cbedbaaec9e88888dcad22day30bd44cc13fa7a30ad813cde1638c46c0edaa38936cbedbaaec9e88888dcad22/30bd44cc13fa7a30ad813cde1638c46c0edaa38936cbedbaaec9e88888dcad22postname30bd44cc13fa7a30ad813cde1638c46c0edaa38936cbedbaaec9e88888dcad22/) [6cbedbaaec9e88888dcad22/](https://jomshopi.com/30bd44cc13fa7a30ad813cde1638c46c0edaa38936cbedbaaec9e88888dcad22year30bd44cc13fa7a30ad813cde1638c46c0edaa38936cbedbaaec9e88888dcad22/30bd44cc13fa7a30ad813cde1638c46c0edaa38936cbedbaaec9e88888dcad22monthnum30bd44cc13fa7a30ad813cde1638c46c0edaa38936cbedbaaec9e88888dcad22/30bd44cc13fa7a30ad813cde1638c46c0edaa38936cbedbaaec9e88888dcad22day30bd44cc13fa7a30ad813cde1638c46c0edaa38936cbedbaaec9e88888dcad22/30bd44cc13fa7a30ad813cde1638c46c0edaa38936cbedbaaec9e88888dcad22postname30bd44cc13fa7a30ad813cde1638c46c0edaa38936cbedbaaec9e88888dcad22/)

<https://holytrinitybridgeport.org/advert/adobe-photoshop-download-cc-2015/> <https://www.voyavel.it/free-photographic-textures/>